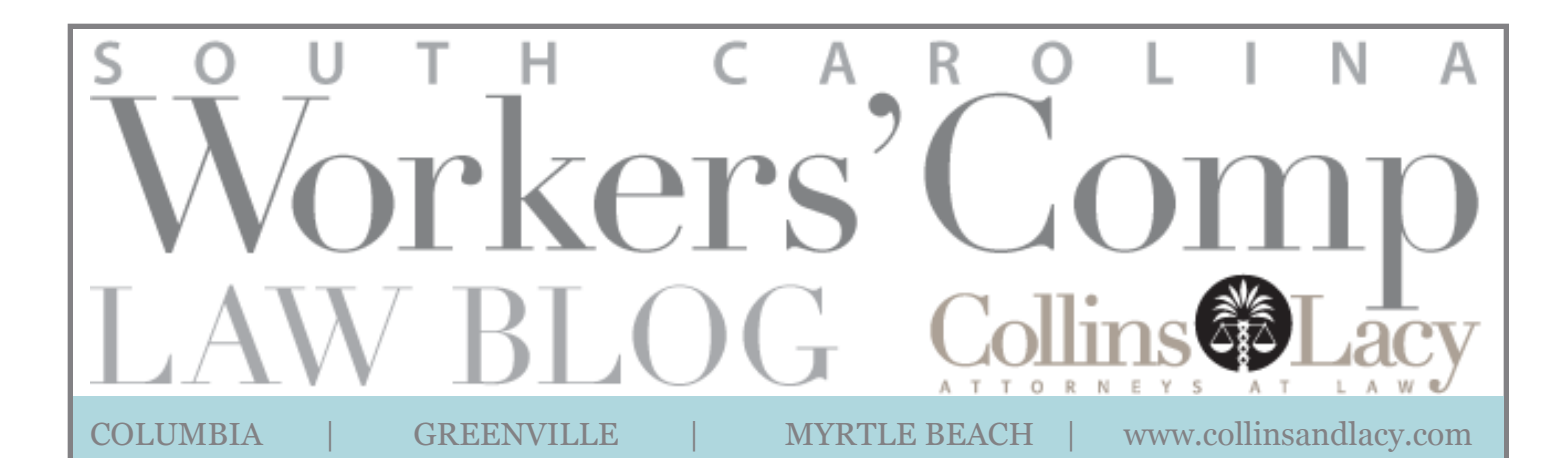

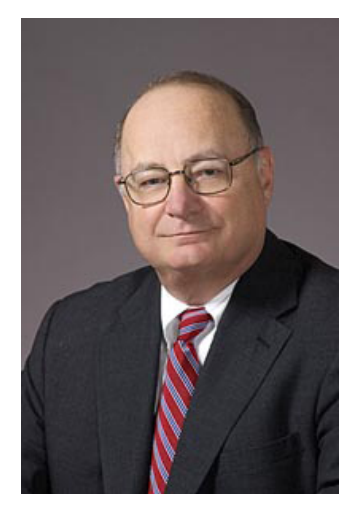

**Founding Partner Stan Lacy**

1330 Lady Street 6th Floor, P.O. Box 12487 (29211) Columbia, SC 29201

slacy@collinsandlacy.com TEL: 803.255.0434 FAX: 803.771.4484

## **eCase is Easy!**

Greetings! I'm Stan Lacy, and I can't believe it's already my turn to blog. As you can imagine, this is quite new to me. So - I will do my best to make reading this time well spent. My first post is about something I think is an exciting new element to the workers' comp world.

The South Carolina Worker's Compensation Commission has rolled out its updated eCase program, opening up a new dimension in Internet-based claim status programming. The system allows attorneys, carriers and TPAs to review the status of their files at any time. No calling the Commission. No writing letters (in fact, letters asking about the status of a file are discouraged). Everything you need to know about all files in which you are the attorney, TPA or carrier is now at your fingertips on the **Internet** 

The innovative eCase program allows you to view any of your files to see the status of a case, who the attorneys are, what has been filed and when. You can search by WCC # number, claimant's Social Security Number or hearing date range. If you want to know what cases are scheduled for a hearing during the months of March and April, eCase will list them for you. You also can search

by status groups. The list of status groups gives you many options. For example, you can request a list of all pending cases in which you have a hearing request. Additionally, you can get a list of cases you have recently closed. Those are just two examples of the multiple search functions of the eCase program.

The Commission has worked diligently on this program for more than a year. This is something the system has needed, and everyone should learn how to use it. It's useful, it's quick, and it's easy. All you have to do is register, which also is easy. Go to the Commission's website at http://www. wcc.sc.gov/, and print or download a copy of the user's guide. It walks you through a few steps to become registered. Registration must be approved by the Commission as well as the carrier, law firm or TPA. Once registered, you can connect to any of your files.

I encourage you to check it out. And if you like it - let us know. We'd love to hear from you.